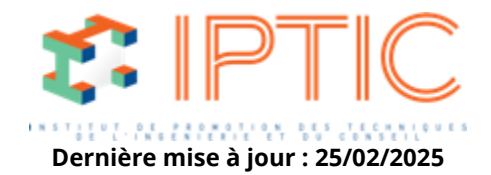

# **[Nos classes virtuelles](https://iptic.fr/formations/nos-classes-virtuelles/)**

### **[BIM](https://iptic.fr/formations/nos-classes-virtuelles/bim/)**

# **BIM MANAGEMENT POUR DES PROJETS DE BÂTIMENT - QUALIFICATION OPQIBI 1922**

## **7 jours - 49 heures**

Num. 1922

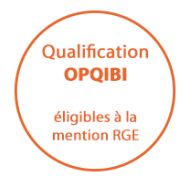

#### **Public concerné**

Toute personne amenée à réaliser du BIM management pour des projets de bâtiment.

#### **Objectif**

- Appréhender le BIM management pour les projets de bâtiment, être capable de :
	- Définir les processus BIM et valider les outils proposés par les contributeurs pour la mise en place du projet.
	- Élaborer une convention BIM.
	- Assurer une revue de projet en BIM.
	- Garantir le respect des règles du BIM suivant les exigences de la convention.
	- Garantir la coordination 3D globale et rédiger des rapports de conflits.
	- Surveiller les indicateurs de performance.
	- Assurer le contrôle qualité des maquettes & des dessins.
	- Définir la structuration des données du projet de construction.

#### **MODALITÉS D'ÉVALUATION DES ACQUIS**

En continu au travers d'études de cas, de travaux pratiques ou de QCM.

#### **MOYENS PERMETTANT DE SUIVRE L'EXÉCUTION DE L'ACTION DE LA FORMATION**

- Feuilles d'émargement individuelles et signature électronique.
- Accès aux plateformes Zoom/Teams.

IPTIC-Numéro Déclaration d'Activité : 11 75 48018 75 - https://iptic.fr/

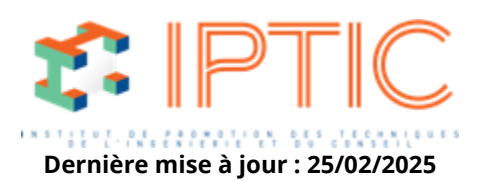

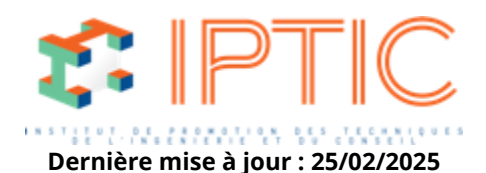

#### **Moyens Pédagogiques**

Animation à deux intervenants : José Antonio Cuba Segura, expert en BIM Consulting et Data Scientist et Matthieu Brossette, BIM Manager. Leur complémentarité confère une dimension concrète et opérationnelle à notre formation. C'est un plus pour les apprenants.

#### **Prérequis**

Savoir utiliser un navigateur internet, envoyer des courriels, ouvrir une application de visioconférence (Zoom, Teams,…).

#### **Validation**

Attestation de formation.

#### **Accueil :**

Tour de table/Qui est là ? Présentation des objectifs de la formation.

#### **S1 : Principes du processus BIM.**

Définir contractuellement la mise en place d'une démarche BIM dans un projet de construction.

Maquette numériques et bases de données.

Méthodes et processus d'organisation des échanges.

Environnement commun des données et gestion des informations.

#### **S2 : Connaître les outils proposés par les contributeurs.**

Comprendre le rôle des logiciels dans le cadre d'une démarche BIM.

Décrire les groupes et les classifications de logiciels pour la mise en place des processus d'échange d'information. Rédiger un tableau de « compatibilité logiciel » entre les différents outils.

#### **S3 : Etablir des indicateurs de performance.**

Définir les indicateurs de performance BIM du projet sur le base de trois notions :

Niveaux de développement, informations géométriques et alphanumériques à modéliser dans le cadre du projet. Cas d'usages du BIM, actions et livrables à réaliser pendant la mise en œuvre de la démarche BIM. Niveaux de maturité, organisation du système d'information de la maîtrise d'œuvre et des entreprises de construction.

#### **S4 : Rédiger une convention BIM.**

Compiler les informations des membres du groupement ou des entreprises partenaires. Etablir les protocoles et processus d'échange d'information.

Contractualiser la démarche BIM.

#### **S5 : Définir un environnement commun des données.**

Définir les contraintes contractuelles : localisation, sécurisation, propriété et accessibilité des données. Choisir l'environnement commun des données.

Montrer et manipuler la solution avec l'ensemble des partenaires.

#### **S6 : Structurer l'information d'un projet de bâtiment.**

Appréhender les conditions du cahier des charges BIM et les ambitions des partenaires du groupement. Rédiger les niveaux de développement par phase et par acteur dans le cadre de la contractualisation.

IPTIC-Numéro Déclaration d'Activité : 11 75 48018 75 - https://iptic.fr/

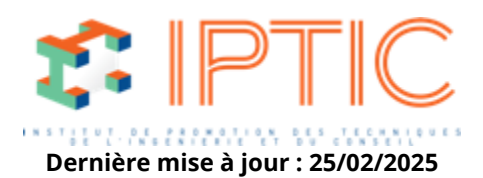

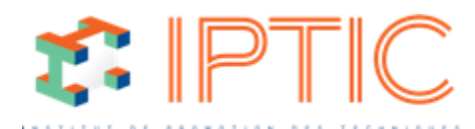

Vérifier la compatibilité avec les processus e**t les tèles de tages : 25/02/2025** Identifier la structure des données la plus adaptée au contexte. Décrire la structure de l'information native et interopérable.

#### **S7 : Vérifier le respect des règles et méthodes BIM.**

Hiérarchiser les règles et les méthodes de modélisation. Rédiger un canevas de vérification et de suivi de projet.

#### **S8 : Mettre en place une coordination 3D BIM.**

Rédiger le BPMN d'échange d'information. Mettre en place un système de suivi des échanges d'information. Organiser des jalons de suivi des maquettes numériques.

#### **S9-10 : Analyser les conflits entre maquettes BIM.**

Etablir un référentiel d'analyse des conflits. Choisir les outils de travail et la profondeur de l'analyse des données. Réaliser la superposition des maquettes et structurer l'analyse des conflits.

#### **S11-12 : Vérifier la qualité des maquettes.**

Etablir un référentiel d'analyse des données et procédures. Choisir les outils de travail et organiser le suivi des procédures de projet. Réaliser l'analyse des données alphanumériques.

#### **S13 : Rédiger les rapports de conflits/qualité.**

Formaliser le rapport.

Hiérarchiser les conflits/contrôles selon la phase et la typologie des maquettes.

Souligner les éléments à corriger et participer à la définition de la priorisation des interventions.

#### **S14 : Réaliser une revue de projet BIM.**

Avant : préparer la revue de projet et partager le rapport d'analyse et des conflits. Définir les points à traiter avant la revue de projet.

Pendant : structurer l'intervention et organiser les points à traiter pendant la réunion.

Après : rédiger le compte rendu de la revue de projet et suivre les décisions prises, notamment suivre la résolution des points de contrôle et des conflits.

#### **Conclusion :**

Validation des acquis. Évaluation de satisfaction des stagiaires.

**TARIF PUBLIC :** 3 150,00 € H.T.

IPTIC-Numéro Déclaration d'Activité : 11 75 48018 75 - https://iptic.fr/

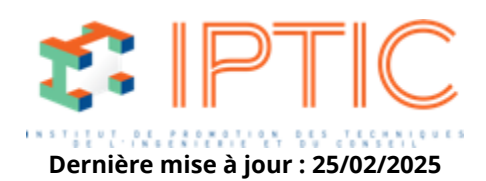